# **Merge Folders Crack**

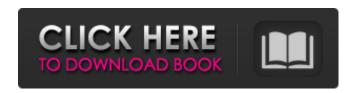

# Merge Folders Crack+ Keygen For (LifeTime) Download [Mac/Win] Latest

## Merge Folders Product Key [32|64bit] Latest

✓ Outlook tool that has its own interface ✓ Run from Command Line ✓ Simple and straight-forward ✓ Highly reliable. Available for Mac, Windows, and Linux Works with all versions of Outlook and Exchange Server For example, it is possible to merge these two folders (as well as any two): C:\Users\MKB\Desktop\13944581374 ✓ C:\Users\MKB\Desktop\13944581374x\ With the help of Merge Folders Crack Mac you can merge these two folders: ✓ C:\Users\MKB\Desktop\13944581374\ ✓ C:\Users\MKB\Desktop\13944581374x\ As a result of this migration: ✓ 14 folders are merged. ✓ 18 files are moved (6 files moved from the source folder, 12 moved from the target folder). 

Target folder is kept in sync with source folder (all emails are moved from target folder to source folder). Version 4.0.3 release: Improvements: ✓ Updated to latest version of Merge Folders ✓ Merges multiple folders ✓ Merges multiple folders for multiple users ✓ Easy to deploy. ✓ Added option to 'accept all changes' to Merge Folders dialog ✓ Added option to view changes in old and new folders \(\nsigma\) Resolved issue when opening Merge Folders at certain times \(\nsigma\) Resolved issue when saving merged folders on certain dates  $\checkmark$  Resolved issue when opening Merge Folders on Mac  $\checkmark$  Resolved issue when selecting folders on certain dates To update please download and install new version and relaunch the app. More information can be found at Version 4.0.2 release: Improvements: ✔ Added new option for filtering duplicates ✓ Added new "open preview" option ✓ Added new option to keep all duplicates ✓ Improved behavior when opening selected folders  $\checkmark$  Support for date selector on Mac  $\checkmark$  Few bug fixes To update please download and 09e8f5149f

1/3

### Merge Folders Full Product Key [Mac/Win]

[download] [download] Related articles: How to verify a single email account How to move/merge multiple email accounts to Outlook? How to distribute Email account in different folders? How to view all the Email accounts of a single user? How to get email accounts in different folders in Outlook 365? How to filter duplicate emails in Outlook/Exchange? How to filter duplicates in Outlook? How to sync email between multiple machines? How to sync multiple folders with one email ID (checkbox option is required) How to setup microsoft outlook rules to sync files between outlook and drive How to sync a Outlook account to Google Drive? I am unable to get Exchange accounts in folders menu in Outlook Outlook can no longer sync my Gmail Inbox to my local folders How to synchronize Email between Gmail account and local Outlook folders? How to connect Gmail account to Outlook? How to sync a Gmail account to Outlook folders? How to synchronize multiple Microsoft Exchange Email accounts How to synchronize multiple email accounts and subfolders to Outlook? Merge/Align two or more folders (Outlook, Office 365, Exchange Server) How to Merge two Outlook folders? Google Drive email folder sync for gmail users with Exchange Mailboxes (Outlook Clients) Check/Uncheck Outlook profile mail synchronization How to consolidate Outlook email folders? How to sync Gmail account in Office 365 folders? How to sync MS Exchange email account with Google? How to merge multiple Microsoft Exchange folders? How to get multiple Outlook 2010/2013 folders to sync with Exchange? How to sync multiple Windows Live Mail folders? How to sync multiple Outlook 2007/2010/2013 mailboxes with Exchange? How to sync multiple Outlook 2010/2013 mailboxes with Exchange? How to sync all Outlook folders to ActiveSync on Exchange Server How to set Outlook 2007/2010 to sync two Exchange folders? How to synchronize two Outlook folders with one Exchange email account? How to synchronize multiple Outlook 2007/2010/2013 folders with Exchange? How to synchronize two Microsoft Exchange email accounts? How to synchronize two Outlook 2007/2010/2013 mailboxes with Exchange? How to synchronize multiple Outlook 2007/2010/2013 folders with Exchange? How to synchronize two Outlook 2007/2010/2013 mailboxes with Exchange? How to synchronize multiple Outlook 2007/2010/2013 folders with

#### What's New in the?

"Select a folder, and Merge Folders will determine if your two folders are the same, and if so, will merge them. NOTE: The two folders are not merged if their parents are different." "There are a number of Outlook NPOF folders, such as those used by Outlook Meeting invitations, Outlook Express, and so on. These are tracked folders like any other folder. Right-click a folder in the Outlook Explorer and select Merge Folders. The folders that are selected will automatically be merged." "Select a folder that is connected to a different container than the selected folder. This is useful in determining if the folder is synched, or if there are new items in the folder." Thats all! Disclaimer: Install Merge Folders first as it is not technically safe to run the Command line and the add-on itself. Saturation amplitude In wave optics, the saturation amplitude is the amplitude at which the beamwidth approaches the diffraction limit. This point is the farthest point that we can resolve the beam, or, more properly, the point at which the diffraction pattern can be interpreted. The beamwidth of the diffraction pattern is given by: Equivalently, if the input field is an amplitude amplitude, and the output field is given by amplitude, then the projection of the input field onto the exit pupil, defined as is a constant value amplitude that is independent of, and thus represents the output state of diffraction. The saturation amplitude is defined by requiring that this value of the output state be amplitude, , for some amplitude. For input amplitude and diffraction angle diffraction angle, the saturation amplitude is In terms of a diffraction angle, the saturation amplitude is or In terms of a spatial frequency, the saturation amplitude is For a given transverse coherence length transverse coherence length, the saturation amplitude is given by For a given wavelength wavelength, the saturation amplitude is given by . Notes References Category:Diffraction# -\*- coding: utf-8 -\*- # vim: tabstop=4 shiftwidth=4 softtabstop=4 # # Copyright (C) 2015-2020 GEM

2/3

# **System Requirements:**

Minimum: OS: Windows 7 or later Processor: Intel Pentium 4 2.4 GHz or later Memory: 2 GB Graphics: DirectX 9 capable video card DirectX: Version 9.0c Recommended: Processor: Intel Core 2 Duo 2.4 GHz or later Notes: Game can run in a window or full

https://unmown.com/upload/files/2022/06/q9Zkqsm2Qz3Lm3qz5cjS\_08\_4061e792dcb7cce93b3042c38686c122\_file.pdf

https://www.simonefiocco.com/index.php/2022/06/08/aspect-crack-free/

https://poetbook.com/upload/files/2022/06/UCGAnGev49JVnBVNyKUj 08 4061e792dcb7cce93b3042c38686c 122 file.pdf

https://asylumtheatre.com/jivex-dv-viewer-crack-x64/

http://zyynor.com/upload/files/2022/06/MBpGC3mSO2Q2wzVhWfAG\_08\_4061e792dcb7cce93b3042c38686c1\_22\_file.pdf

https://delcohempco.com/2022/06/08/vole-office-crack-patch-with-serial-key-x64/

https://fennylaw.com/7z-extractor-crack-with-full-keygen-free-for-pc/

https://kiralikofis.com/portable-live-mail-password-decryptor-crack-3264bit-april-2022/?p=27100

https://wintermarathon.de/advert/outline-object-crack/

https://www.ozcountrymile.com/advert/bitrot-detector-with-registration-code-free-download-3264bit/

 $\underline{\text{https://www.beliveu.com/upload/files/2022/06/XKYeaJdW9v638qzREdyZ} \ \ 08 \ \ 4061e792dcb7cce93b3042c38686} \\ \underline{\text{c122} \ \ \text{file.pdf}}$ 

https://chatinzone.com/upload/files/2022/06/eZEwAQypJFSxj6nqlXei 08 4061e792dcb7cce93b3042c38686c12 2 file.pdf

http://climabuild.com/regsvr-crack-free-pcwindows/

https://nuvocasa.com/spywarefighter-crack-free-download-updated-2022/

http://cyclades.in/en/?p=29683

https://meuconhecimentomeutesouro.com/disk-calculator-crack-lifetime-activation-code-x64/

http://zyynor.com/upload/files/2022/06/WuV2VmXEOjnEL4OHqyeH\_08\_37c8374c31eab312bc04385e7b55de2\_5\_file.pdf

http://www.reiten-scheickgut.at/x-gcompris-crack-for-pc/

 $\underline{https://www.petscool.ru/upload/files/2022/06/7qglDsHsDUFOZvCaG76U\_08\_37c8374c31eab312bc04385e7b55\underline{de25\_file.pdf}}$ 

http://dottoriitaliani.it/ultime-notizie/alimentazione/alex-039s-v-project-2-52-crack-download/

3/3